## **Редагування тексту**

Ви також можете змінювати текст або окремі частини тексту, виділивши фрейм з текстом.

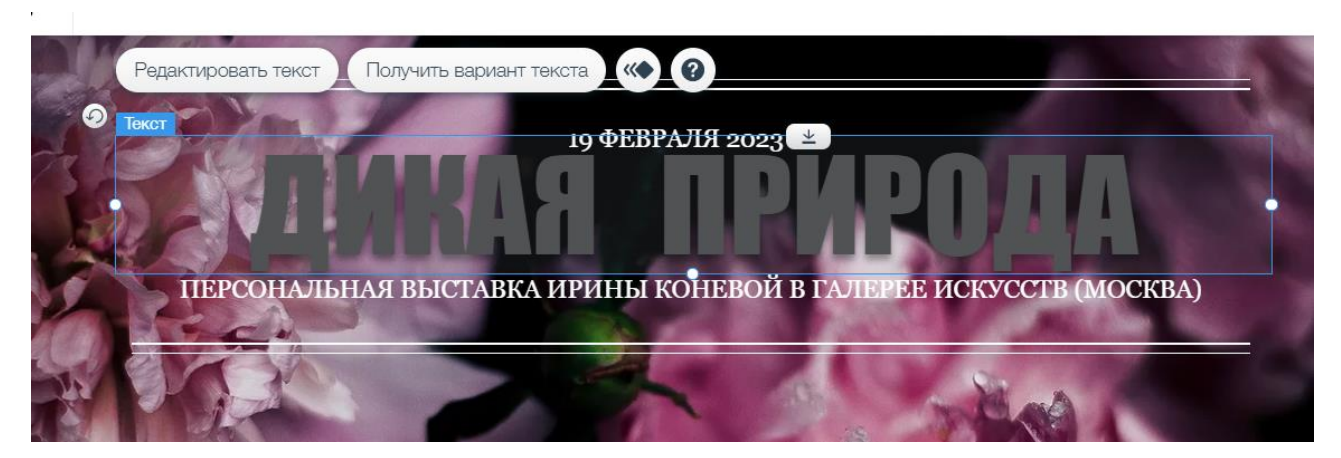

Виділивши текст у фреймі можна його видалити, ввести новий текст або скопіювати його з текстового документу.

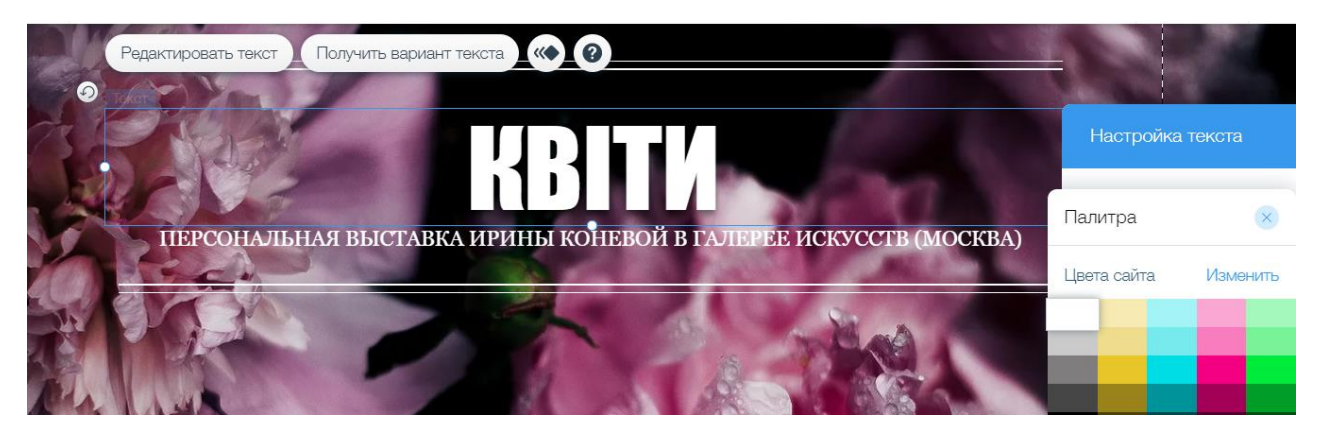

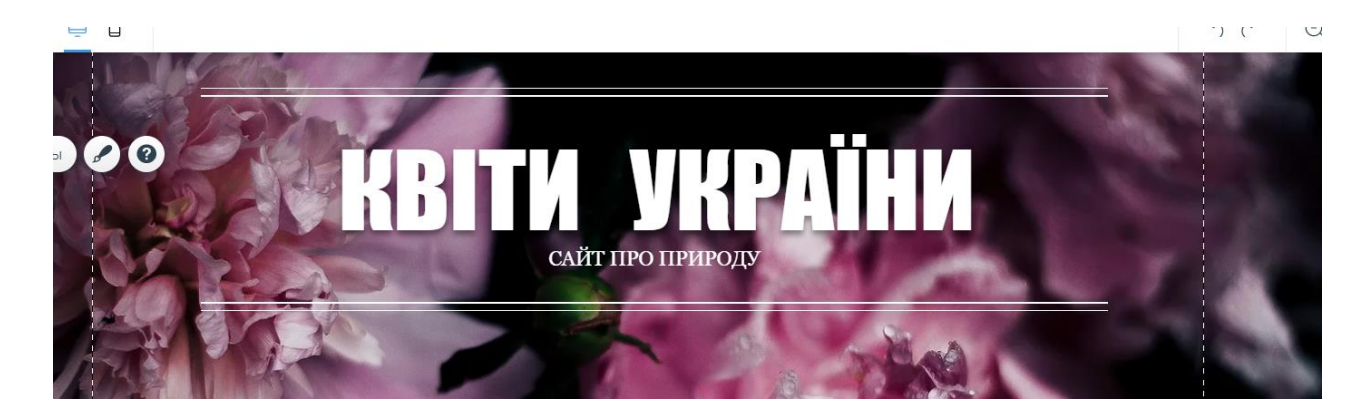